**ISSN: 1306-6250** 

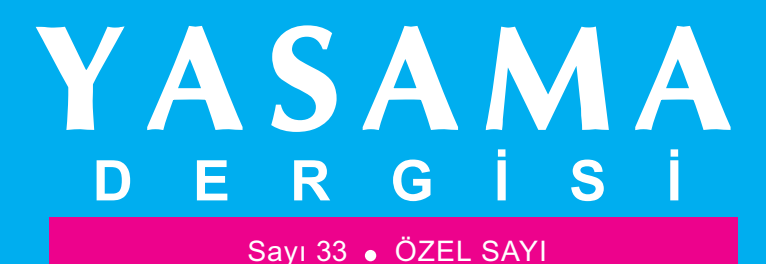

## "DÜNYA KADINLAR GÜNÜ" Özel Sayısı - 3

Cumhuriyet Öncesi Dönemde Türk Kadınının Aile Hukukundaki Durumu **Belkis Konan** 

Kadına Biçilen Role Karşı Bir Direnme Yolu Olarak **Feminist Sanat Hatice Dönmez Aydın** 

1950-1960 Döneminde Türkiye'de Kadın Hareketlerinin Niteliği Üzerine Bir Değerlendirme **Abdullah Aydın - Murat Yıldız** 

> İklim Değişikliği ve Toplumsal Cinsiyet Politika Belirleme Süreçleri **Nuran Talu**

## YASAMA DERNEĞİ www.yasader.org.tr

**VASAMA**